Gauss Integration Topic: \_ Notebook In FEM, numerical integration is needed. Although there are many numerical integration techniques, Gauss quadrature, which is described in this section is one of the most efficient techniques for functions that are polynomials or nearly polynomials In FEM, the integrals involves polynomials, so Gauss quadrature is a natural choice Consider the following integral:  $I = \int f(x) dx = ? (1)$  $\infty$ Mapping of the 1D domain from the parent domain El. 1] to the physical domain [a, b]  $x = \frac{1}{2}(a+b) + \frac{1}{2}\xi(b-a)$  $(2)$ The above map can also be written directly in terms of the linear shape functions:  $x = x_1 N_1(\xi) + x_2 N_2(\xi) = a \frac{1-\xi}{2} + b \frac{1+\xi}{2}$ (1) =>  $dx = \frac{1}{2}(b-a)d\xi = \frac{l}{2}d\xi = \frac{d}{2}d\xi$ 2<br>  $\overline{Jacobian}$ <br>
(1)  $\overline{c}$ )  $\overline{I} = \overline{J} \int f(\xi) d\xi = \overline{J} \hat{T}$  ;  $\hat{T} = \int f(\xi) d\xi$ . In the Gawss integration procedure, we approximate the integral by: <u>points</u>  $\hat{T} = W f(\bar{\xi}) + W_f(\bar{\xi}) + ... + W_n f(\bar{\xi}_n)$ weights  $[ + (3, )]$  $f(\xi) = w^T f$  $\Leftrightarrow$   $T = [w w_1 w_2 ... w_n]$  $(3)$  $W^{T}$  $f(\xi_n)$ 

Gauss Integration **Topic:** Notebook The basic idea of the Gauss integration quadrature is to choose the weights and integration points so that the highest possible polynomial is integrated exactly f(5) is approximated by a polynomial as:  $f(\xi) = d + d_1\xi + d_3\xi^2 + \frac{d_1\xi^2}{2} = [1 \xi \xi^2 + \frac{m}{2}]$ m: order or Next, we express the values of the coefficurity + function  $\alpha$  in terms of the function  $f(\xi)$  at the integration points: n1 the number  $f(\xi) = \frac{1}{4} + \frac{1}{2} \xi + \frac{1}{3} \xi^2 + ... + \frac{1}{3} \xi^m + \frac{1}{3} (\xi)$ Of Ganz Peril  $f(\xi_2) = \frac{1}{4} + \frac{2}{2} \xi_2^2 + \frac{3}{3} \xi_2^2 + \frac{1}{2} \xi_2^2 + \frac{1}{2} \xi_2^2 + \frac{1}{2} \xi_2^2$  $\xi^2$   $\xi^m$  $\left(\!\!\left\langle\right| \right)$  $f(\xi_n) = \alpha + \alpha \xi_1 + \alpha \xi_2^2 + \alpha \xi_3^m + f(\xi_n) + \xi_n \xi_n^m$  $(3)(4) \Rightarrow \hat{T} = W^{\top}M \times$ Gauss quadrature provides the weights 6 integration points that yield an exact integral of a polynomial of a given order To detect what the weights and quadrature points should be, we integrate the polynomial  $f(\xi)$  $\hat{T} = \int_{1}^{L} f(\xi) d\xi = \int_{1}^{L} [1 \xi \xi^{2} \xi^{m}] \int_{1}^{\alpha_{1}} \frac{1}{\alpha_{2}} d\xi =$  $\begin{bmatrix} 0 & 1 \\ 0 & 1 \end{bmatrix}$  [155<sup>2</sup> ... 5<sup>m</sup>]d<sup>5</sup>  $\begin{array}{ccccc}\n\epsilon & \epsilon^2 \\
\epsilon & \epsilon^2\n\end{array}$  $\begin{bmatrix} W & W & W & W \end{bmatrix}$  $\xi_n^m$  $\xi_{n} \xi_{n}^{2}$  $\xi$  $\xi$  $\left[1 + \frac{1}{2} \frac{1}{2} \frac{1}{2} \left[1 + \frac{1}{2} \frac{1}{2}$  $\varepsilon^m$  $\Rightarrow$  Solve this equation for  $w_i, \xi_i$  $\Rightarrow$ n Graus Point  $\rightarrow$  (2n unknowns, (m+1)equations) m highest oader of function

Topic: Gauss Integration Notebook n Gauss Points => can estimate m<sup>th</sup>order turchis with 1 condition.  $2n$  =  $m+1$  $n = \frac{m+1}{2}$ Example  $0$  m= 3 = n=2. This means 2 Gauss Points can estimate exactly a function of order 3rd of cense, this also mean that 2 Gains points can estimate a function of order less than 3. exactly forder function But the number of Gauss Point should be integer  $\Rightarrow$   $n = 3$ !  $\frac{1}{\sqrt{1-\xi^2-\xi^2-\xi^2}}$   $\frac{1}{\xi}$   $\frac{1}{\xi}$ 1st equation.  $\int_{-4}^{4} 1 d\xi = w_1 + w_2 + ... + w_n$ 2<sup>nd</sup> equation:  $\int \xi d\xi = w_1 \xi_1 + w_2 \xi_2 + ... + w_n \xi_n$  $(m+1)^{th}$  equation  $\int \xi d\xi = w_i \xi_i^m + w_j \xi_j^m + ... + w_n \xi_i^m$ 

Topic: Gauss Integration Notebook  $1$  Gauss Point = 2 equations:  $\int_{-1} 1 d\xi = w_1$  =  $w_1 = 2$  $\int 5d5$  =  $W_15$  =  $\Rightarrow 5 = 0$ 2 Gauss Points  $\Rightarrow$  4 equations  $\int_{1} 1 dx = W_1 + W_2$   $\Rightarrow$   $W_1 + W_2$   $\geq$   $(4)$  $\int \xi d\xi = w_1 \xi_1 + w_2 \xi_2$   $\Rightarrow w_1 \xi_1 + w_2 \xi_2 = 0$  (2)  $\int \xi^2 d\xi = w_1 \xi^2 + w_2 \xi^2 \Rightarrow w_1 \xi^2 + w_2 \xi^2 = 2/3$  (3)  $\int \xi^3 d\xi = w_1 \xi^3 + w_2 \xi^3 \implies w_1 \xi^3 + w_2 \xi^3 = 0$  (4)  $(1) (4)$   $\Rightarrow$   $\xi_{1}^{2} = \xi_{2}^{2} \Rightarrow \xi_{1} = -\xi_{2}$ , plug into 2  $\Rightarrow$   $w_i - w_j = 0$  $\frac{w_1}{z_1}$   $\frac{w_2}{z_1}$   $\frac{w_1}{z_1}$ 3)  $\Rightarrow$   $\xi_1 = 1/3$   $\Rightarrow$   $\xi_1 = -1/3$   $\xi_2 = 1/3$ 3Gauss points  $\xi$ ,  $\xi$ ,  $S_2 = 0$  $w_1$  O  $w_2$   $\sim$   $9$  $W + W_1 + W_2 = 2$  $\begin{array}{c} y_1 \xi + w_2 \xi + w_3 \xi = 0 \implies w_1 = w_3 \ w_2 \xi + w_3 \xi + w_5 \xi^2 = 2/3 \xi_1 = \xi_3 \end{array}$  $\frac{155}{252} + \frac{135}{35} - \frac{213}{35} - \frac{515}{35} + \frac{135}{35} + \frac{113}{35} + \frac{55}{35}$ <br> $\frac{25}{25} + \frac{215}{35} - \frac{115}{35} + \frac{25}{35} + \frac{25}{35}$  $\frac{9}{5}$  w<sub>i</sub>  $\frac{5}{5}$   $\frac{2}{3}$   $\frac{2}{3}$  W<sub>i</sub>  $5 = \frac{12}{5} \times \frac{5}{3} = \frac{5}{5}$  $\frac{w}{3} = \frac{5}{9}$  $W_2 = 2 - 2 - \frac{8}{9}$ 

Topic: Gauss Integration Notebook Example: Evaluate  $I = \int_{0}^{5} (x^3 + x^2) dx$  $2n_{gp} - 1 = 3 \Rightarrow n_{gp} = 2 \Rightarrow \{w_i = w_{2} = 1$ <br> $\xi_i = -\frac{1}{13}$ ,  $\xi_i = \frac{1}{13}$  $x = \frac{1}{2}(a+b) + \frac{1}{2}\xi(b-a) = 3.5 + 1.5\xi$  $f(\xi) = (3.5 + 1.5\xi)^3 + (3.5 + 1.5\xi)^3$  $\hat{T} = \hat{T} \hat{L} \left[ (3.5 + 1.5 \xi)^3 + (3.5 + 1.5 \xi)^2 \right] d\xi$  $=\frac{\ell}{2} \left[ w_1 \left[ (3.5 + 1.5 \xi_1)^3 + (3.5 + 1.5 \xi_1)^2 \right] + w_2 \left[ (3.5 + 1.5 \xi_1)^3 + (3.5 + 1.5 \xi_1)^3 \right] \right]$  $= 191.25$ In this case, as Gauss Integration is exact, we can check the result by performing analytical integration  $\int_{0}^{5} (x^{3} + x^{2}) dx = \left(\frac{x^{4}}{4} + \frac{x^{3}}{3}\right)\Big|_{2}^{5} = |91,29|$ 

Notebook Topic: 20 integration on the domain  $E1$ ,  $17 \times E1$ , 1]  $I = \int_{1}^{1} f(f, \eta) d\xi d\eta = \int_{1}^{1} (\int_{1}^{1} f(f, \eta) d\xi) d\eta$  $=\int_{-1}^{4} \left(\sum_{i=1}^{n_{s}^{c}} w_{i} f(\xi_{i}, \eta)\right) d\eta$ =  $n_{\eta}^{G}$   $n_{\xi}^{G}$ <br>  $\sum_{K=1}^{G} \sum_{i=1}^{n_{\xi}} w_{i} w_{K} f(\xi, \eta)$ gaus-weight gaus-point

Topic: Change of variables for multiple integrals Notebook A Jacobian is required for integrals in more than one variables. Suppose that:  $x = f(\xi, \eta)$  ;  $y = g(\xi, \eta)$ Let  $s$  see what happens to a small infinisimal box in the us plane. Since the side-lengths are infinisimal  $\mathcal{D}$ each side of the box in the uv  $\eta$ +d $\eta$  $\overline{C}$  $R(\xi, \eta)$ plane is transformed into a straight line in the xy plane.  $\eta$  $\overline{A}$  $\overline{\mathcal{B}}$ The result is that the box in the s = uvplane is transformed into a  $\xi + d\xi$ parallelogram into the xy plane Suppose: 1. The point ( $\xi \eta$ ) is mansformed into the point  $(x = f(\xi, \eta) , y = g(\xi, \eta))$ <br>2. The point  $B(\xi + d\xi, \eta)$  is transformed into the point: Taylor series:  $f(\xi_{td\xi,\eta}) = f(\xi,\eta) + f_{\xi}(\xi,\eta) d\xi$ <br>g( $\xi_{td\xi,\eta}$ ) = g( $\xi_{td}$ ) + g( $\xi_{td}$ ) d $\xi$ 3. The point  $D(\xi, \eta + d\eta)$  is transformed into:  $f(\xi \eta + d\eta) = \alpha + f_{\eta}(\xi \eta) d\eta$ <br> $g(\xi \eta + d\eta) = \eta + g_{\eta}(\xi \eta) d\eta$  $\overrightarrow{AB} = (f_g ds, g_g ds)$   $\overrightarrow{AD} = (f_g dy, g_g dy)$ The area of R in the x, y plane is  $\overrightarrow{AB} \times \overrightarrow{AB}$ Area of  $R(x,y) = \left| \int_{\xi} g - f_{y} g \right| dy dy$  $4\pi$  $\mathcal{C}^{\prime}$ The quantity dudv is the area of  $\sqrt{\frac{1}{2}a^2}$ ,  $y+q_4s$ ) the box  $R(\xi,\eta)$  $\delta$ .  $(x \cdot t_n d_{\gamma})$ <u>st +g<sub>n</sub>dq)</u>  $A(x,y)$ => Area of R(x,y) = J. Area of R(Er) 0  $\chi$ 

Topic: Gauss Integration - 20 Anbitrary domainNotebook

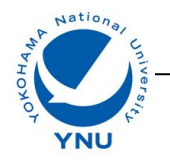

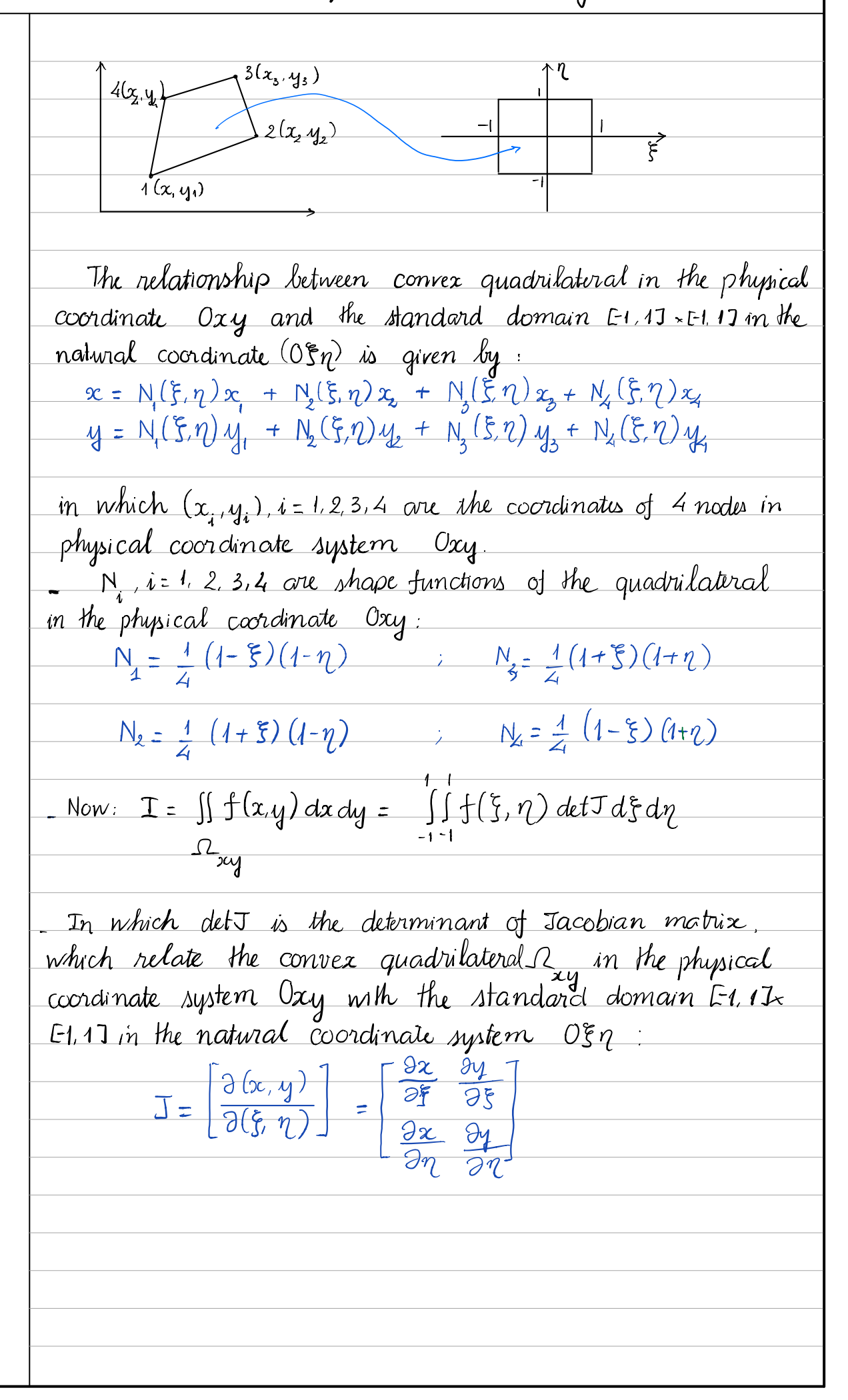

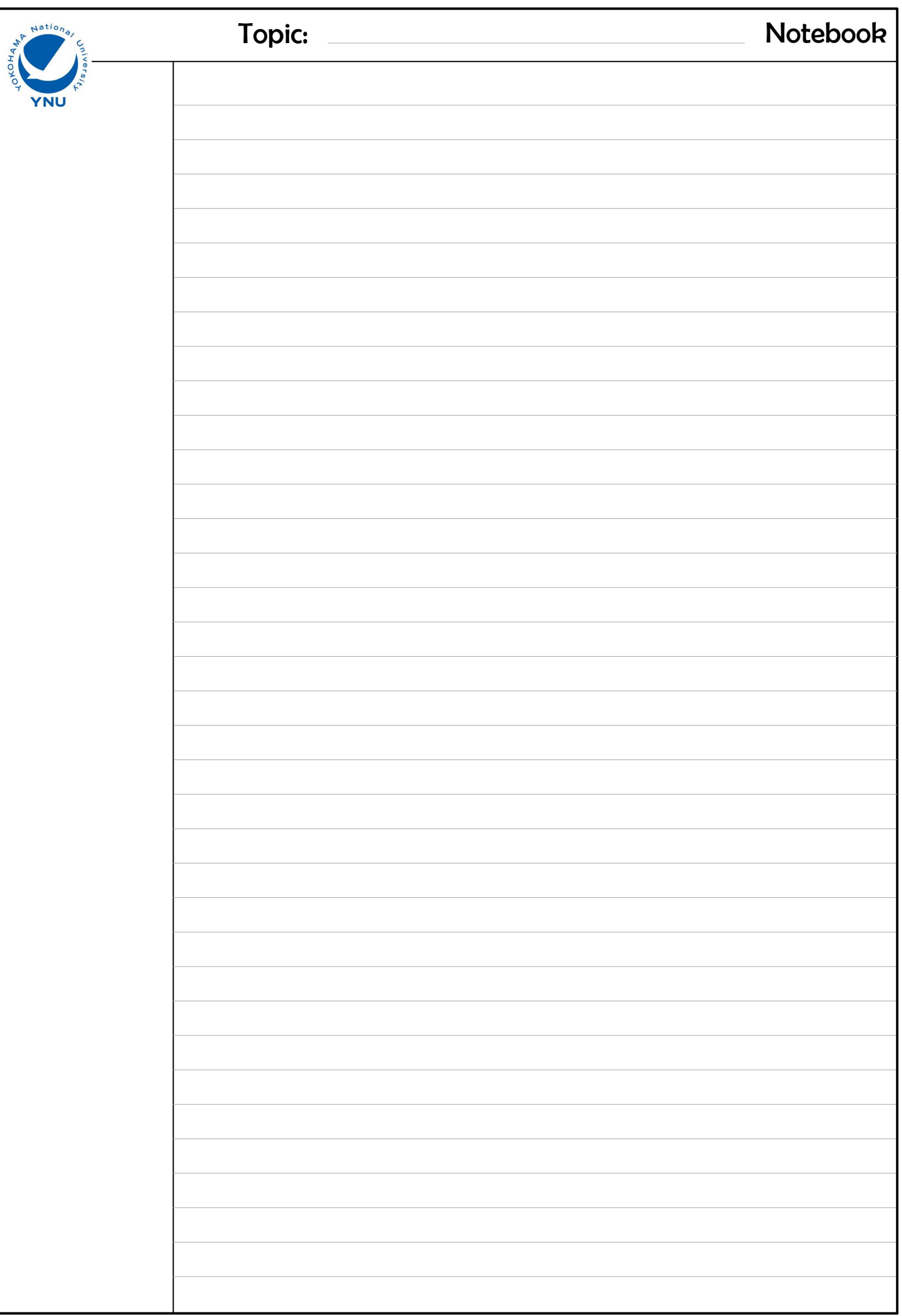

Notice that, the code here is based on Julia 1.0.0

## In [1]:

```
using Pkg;
Pkg.add("SymPy");
using SymPy;
using LinearAlgebra;
```

```
 Updating registry at `/home/jrun/.julia/registries/JuliaPro`
 Updating git-repo `https://pkg.juliacomputing.com/registry/JuliaPro`
Resolving package versions...
 Updating `~/.julia/Project.toml`
[no changes]
 Updating `~/.julia/Manifest.toml`
[no changes]
```

```
In [2]:
```

```
#------------------------------------------------------------------------------
function gauss integration(nGauss, dim)
#------------------------------------------------------------------------------
# PURPOSE:
# Determine Gauss point's coordinate and the corresponding Gauss weight
# SYNTAX:
# gauss integration(nGauss, rGauss, dim)
# INPUT:
# nGauss: the number of Gauss point
# dim : dimension of the problem (dim = 1 or dim = 2 or dim = 3)
# OUPUT:
# gausspoint_coordinate: The Gauss point's coordinate
# gausspoint_weight: The Gauss point's weight
#------------------------------------------------------------------------------
# Initiate gausspoint coordinate and gausspoint weight
    gausspoint_coordinate = zeros(nGauss^dim, dim)
    gausspoint_weight = Float64[];
#******** the integration domain is [-1 1] for all of direction:***************
     #------------- Limit the number of Gauss point up to 5 --------------------
     if (nGauss > 5)
         println("The number of Gauss point shouldn't be more than 5")
     end
     #------------- The number of Gauss point in one direction -----------------
     if nGauss == 1
         point = 0.0
         weight = 2.0
i i single i single i single i single i single i single i single i single i single i single i single i single 
     elseif nGauss == 2
         point = [-0.577350269189626
                    0.577350269189626]
         weight = [1.0 1.0]
     elseif nGauss == 3
         point = [ 0
                   -0.774596669241483
                    0.774596669241483];
         weight = [8/9
                    5/9
                   5/9];
     elseif nGauss == 4
         point = [-0.3399810435848563
                    0.3399810435848563
                   -0.8611363115940526
                    0.8611363115940526];
         weight = [0.6521451548625461
                   0.6521451548625461
                   0.3478548451374538
                   0.3478548451374538];
     elseif nGauss == 5
         point = [ 0
```
https://juliabox.com/notebook/notebooks/FEM/YNU-FEM\_GaussIntegration.ipynb 2/10

```
 -0.5384693101056831
                   0.5384693101056831
                  -0.9061798459386640
                   0.9061798459386640];
         weight = [0.5688888888888889
                   0.4786286704993665
                   0.4786286704993665
                   0.2369268850561891
                   0.2369268850561891];
     end
     #-----------------------------DIMENSION -----------------------------------
     # One dimension problem
     if dim == 1
         for i = 1:nGauss
             gausspoint_coordinate[i,:] = [point[i]]
             push!(gausspoint_weight, weight[i])
         end
         return gausspoint_coordinate, gausspoint_weight
     # Two dimension problem
     elseif dim == 2
        n = 0 for i = 1:nGauss
            for j = 1:nGauss
                  n = n + 1
                  gausspoint_coordinate[n,:] = [point[i] point[j]]
                  push!(gausspoint_weight, weight[i] * weight[j])
             end
         end
         return gausspoint_coordinate, gausspoint_weight
     # Three dimension problem
     elseif dim == 3
        n = 0 for i = 1:nGauss
            for j = 1:nGauss
                  for k = 1:nGauss
                      n = n + 1
                      gausspoint_coordinate[n,:] = [point[i] point[j] point[k]]
                      push!(gausspoint_weight, weight[i] * weight[j] * weight[k])
                  end
             end
         end
         return gausspoint_coordinate, gausspoint_weight
     end
end
```
## Out[2]:

gauss\_integration (generic function with 1 method)

In [3]:

```
#=Example1: Calculate the integration of 
f(x) = 0.2 + 25x - 200x^2 + 675x^3 - 900x^4 + 400x^5here x = [-1, 1]=#
nGauss = 3
dim = 1
gauss_point, gauss_weight = gauss_integration(nGauss, dim)
f(x) = 0.2 + 25x - 200x^2 + 675x^3 - 900x^4 + 400x^5
I = 0# loop over all of gauss points
for i = 1: length(gauss point)
     I = I + f(gauss_point[i]) * gauss_weight[i]
end
@show I
# Analytical solution
x = Sym("x")I_analytical = integrate( 0.2 + 25x - 200x^2 + 675x^3 - 900x^4 + 400x^5, (x, -1, 1))
@show I_analytical
```
 $I = -492.93333333333237$ I\_analytical = -492.933333333333

Out[3]:

-492.933333333333

In [4]:

```
#=Example 2: Calculate the integration of 
f(x) = 0.2 + 25x - 200x^2 + 675x^3 - 900x^4 + 400x^5where x = [0, 2]=#
nGauss = 3
dim = 1
# function f
f1(x) = 0.2 + 25x - 200x^2 + 675x^3 - 900x^4 + 400x^5
a = 0 # lower bound of the limit
b = 2 # upper bound of the limit
J = (b-a)/2 # Jacobian value
I = 0gauss_point, gauss_weight = gauss_integration(nGauss, dim)
for i = 1:length(gauss_point) # loop over Gauss points
    x = (a+b)/2 + (b-a)/2<sup>*</sup> gauss point[i]
    I = I + J * f1(x) * gauss weight[i]end
@show I
# ANALYTICAL SOLUTION
x = Sym("x")I_analytical = integrate(0.2 + 25x - 200x^2 + 675x^3 - 900x^4 + 400x^5,(x,0,2))
@show I_analytical
```
 $I = 723.7333333333321$ I\_analytical = 723.733333333334

## Out[4]:

723.733333333334

 $\blacksquare$ 

```
In [9]:
```

```
#=Example 2: Calculate the integration of 
f(x) = 0.2 + 25x - 200x^2 + 675x^3 - 900x^4 + 400x^5where x = [0, 2]=#
# function f
f1(x) = 0.2 + 25x - 200x^2 + 675x^3 - 900x^4 + 400x^5
a = 0 # lower bound of the limit
b = 2 # upper bound of the limit
J = (b-a)/2 # Jacobian value
println("The number of Gauss Points is equal to the necessary one")
# CHECK WITH THE LOWER NUMBER OF GAUSS POINT
I = 0nGauss = 3
dim = 1
gauss_point, gauss_weight = gauss_integration(nGauss, dim)
for i = 1:length(gauss_point) # loop over Gauss points
   x = (a+b)/2 + (b-a)/2<sup>*</sup> gauss_point[i]
    I = I + J * f1(x) * gauss\_weight[i]end
@show I
println("The number of Gauss Points is higher than the necessary one")
# CHECK WITH THE HIGHER NUMBER OF GAUSS POINT
I = 0nGauss = 4
dim = 1
gauss_point, gauss_weight = gauss_integration(nGauss, dim)
for i = 1:length(gauss_point) # loop over Gauss points
   x = (a+b)/2 + (b-a)/2 gauss point[i]
    I = I + J * f1(x) * gauss\_weight[i]end
@show I
println("The number of Gauss Points is less than the necessary one")
# CHECK WITH THE LOWER NUMBER OF GAUSS POINT
I = 0nGauss = 2
dim = 1
gauss_point, gauss_weight = gauss_integration(nGauss, dim)
for i = 1:length(gauss_point) # loop over Gauss points
    x = (a+b)/2 + (b-a)/2<sup>*</sup> gauss_point[i]
    I = I + J * f1(x) * gauss\_weight[i]end
@show I
```
https://juliabox.com/notebook/notebooks/FEM/YNU-FEM\_GaussIntegration.ipynb 6/10 The number of Gauss Points is equal to the necessary one  $I = 723.7333333333321$ The number of Gauss Points is higher than the necessary one

```
I = 723.733333333331The number of Gauss Points is less than the necessary one
I = 528.1777777777781
```
## Out[9]:

528.1777777777781

```
In [6]:
```

```
#=Example 3: Calculate the integration of 
f(x, y) = 0.2 + 25x - 200y^2 + 675x^3 - 900y^4 + 400x^5where x = [-1, 1], y = [-1, 1]=#
nGauss = 5
dim = 2
# function f
f4(x,y) = 0.2 + 25x - 200y^2 + 657x^3 - 900y^4 + 400x^5
I = 0gauss_point, gauss_weight = gauss_integration(nGauss, dim)
for i = 1:length(gauss_weight) # loop over Gauss points
   I = I + f4 (gauss point[i,1], gauss point[i,2]) * gauss weight[i]
end
@show I
#Analytical
x = Sym("x")y = Sym("y")
I_analytical = integrate(0.2 + 25x - 200y^2 + 657x^3 - 900y^4 + 400x^5, (x,-1,1), (y
@show I_analytical
```
 $I = -985.866666666667$  $I_{analytical} = -985.86666666667$ 

### Out[6]:

-985.866666666667

In [7]:

```
#=Example 4: Reference: https://ctec.tvu.edu.vn/ttkhai/TCC/21_Tich_phan_hai_lop.htm
Calculate integration of F = \iint dx dy, with the domain is limited by:
   x + y = 1x + y = 22x - y = 12x - y = 3=#
ξ = Sym("xi")
η = Sym("eta")
N1 = 1/4*(1-ξ)*(1-η)
N2 = 1/4*(1+ξ)*(1-η)
N3 = 1/4*(1+ξ)*(1+η)
N4 = 1/4*(1-ξ)*(1+η)
X =[4/3, 5/3, 1, 2/3]
Y =[-1/3, 1/3, 1, 1/3]
x = [N1 N2 N3 N4]*X
y = [N1 N2 N3 N4]*Y
J =[diff(x,ξ) diff(y,ξ);diff(x,η) diff(y,η)]
detJ = det(J)gauss_point, gauss_weight = gauss_integration(3,2)
I = 0for i = 1: length(gauss weight)
     I += 1 * detJ(gauss_point[i,1], gauss_point[i,2]) * gauss_weight[i]
end
@show I
# ANALYTICAL SOLUTION
@show I_analytical = integrate(detJ,(ξ,-1,1),(η,-1,1))
```

```
I = 0.6666666666667I_analytical = integrate(detJ, (ξ, -1, 1), (η, -1, 1)) = 0.666666666666
667
```
## Out[7]:

0.66666666666667

In [8]:

```
# Plot the domain of integartion in exercise 4
using PyPlot
\text{Qshow x = collect(range(0, stop = 3, length = 4))}\text{Qshow y1} = \text{[1-i for i in x]}y2 = [2-i for i in x]
y3 = [2i - 1 for i in x]
y4 = [2i - 3 for i in x]#using PyPlot
plot(x,y1, label = "y=1-x")
plot(x,y2 , label = "y=2-x")
plot(x,y3 , label = "y=2x-1")
plot(x,y4,1abe1 = "y=2x-3")plot([1],[1], "o")text(0.9, 1.3, " (1,1)" )plot([4/3],[-1/3],"o")
text(4/3+0.1,-1/3,"(4/3,-1/3)")
plot([5/3],[1/3],"o")
text(5/3+0.1,1/3,"(5/3,1/3)")
plot([2/3],[1/3],"o")
text(2/3+0.1,1/3,"(2/3,1/3)")
xlabel("x")
ylabel("y")
tick_params(which = "both", direction = "in", color = "black")
tick_params(which="major", length=7)
tick_params(which="minor", length=3)
grid(linestyle = "--", linewidth = 0.8, color = "grey")
grid("on")
minorticks_on()
xlim(0,3)ylim(-2,2)
legend()
```
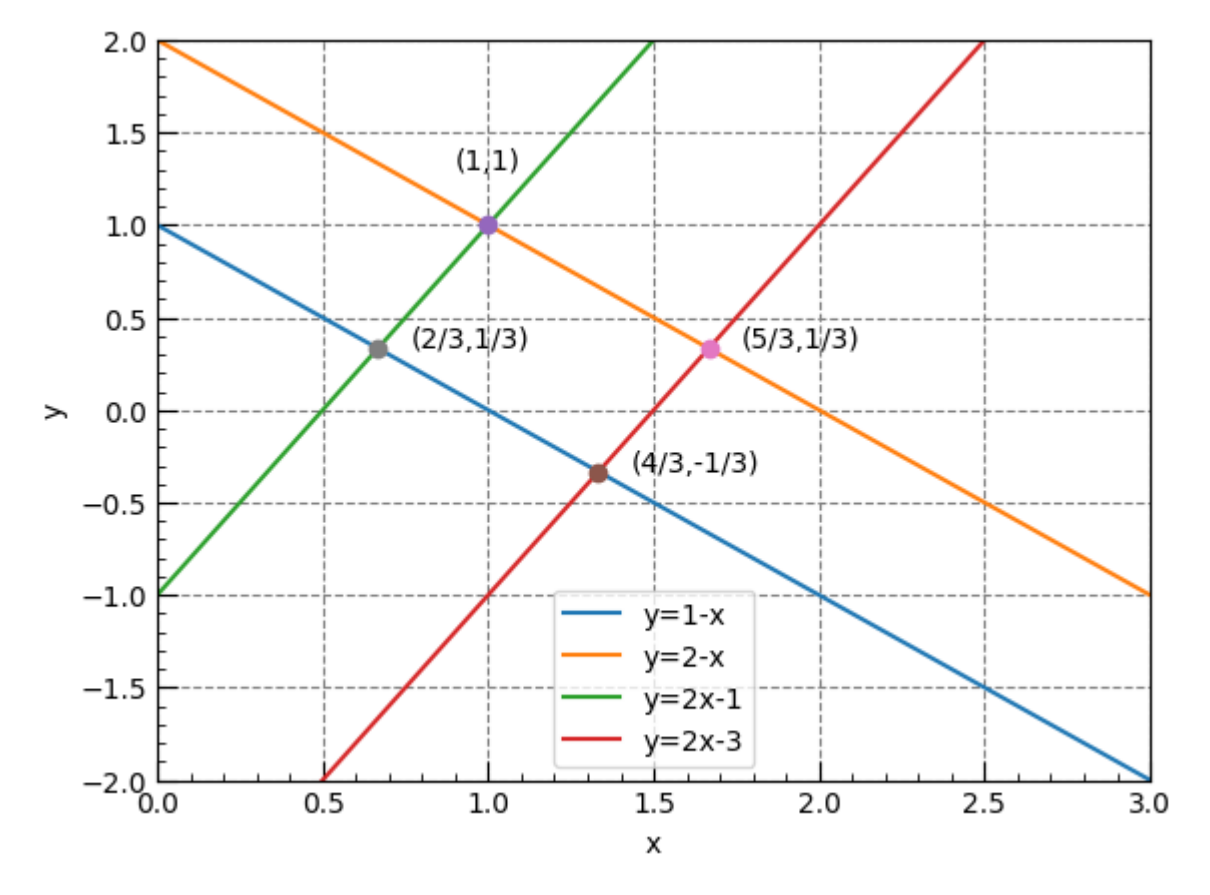

 $x = collect(range(0, stop=3, length=4)) = [0.0, 1.0, 2.0, 3.0]$  $y1 = [1 - i for i = x] = [1.0, 0.0, -1.0, -2.0]$ 

/usr/local/lib/python2.7/dist-packages/matplotlib/cbook/deprecation.p y:107: MatplotlibDeprecationWarning: Passing one of 'on', 'true', 'of f', 'false' as a boolean is deprecated; use an actual boolean (True/Fa lse) instead.

warnings.warn(message, mplDeprecation, stacklevel=1)

# Out[8]:

PyObject <matplotlib.legend.Legend object at 0x7f282b4d1490>

In [ ]: